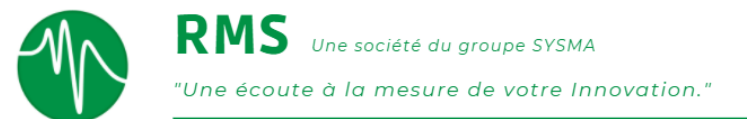

## **Qualisig**

Qualisig est un outil de détection automatique de mesures erronées qui vous aide à fiabiliser l'exploitation de vos mesures malgré le nombre toujours plus important de voies à acquérir.

Qualisig analyse localement et globalement l'ensemble des signaux de mesure désignés par l'utilisateur et il détecte la plupart des défauts usuels ou inhabituels.

## Qualisig fonctionne sous environnement Windows XP, Vista, Windows

## Il permet :

- De sélectionner les signaux de mesure à valider ;
- De paramétrer les traitements de détection selon le type d'essais et la tolérance désirée par l'utilisateur ;
- De diagnostiquer les défauts usuels et de les quantifier ;
- De détecter des défauts inhabituels ;
- De visualiser les défauts détectés ;
- D'exporter les résultats dans un fichier Excel.

## Défauts détectés par Qualisig :

- Sous-échantillonnage ;
- Sous quantification ;
- Saturation ;
- Ecrêtage ;
- Offset ;
- Dérive ;
- Pollution électrique ;
- Dégradation d'un accéléromètre ;
- Microcoupures ;
- Evolution anormale de mesure par rapport au contexte